# **Technisches Datenblatt**

**Netztechnische Leistungsmerkmale ENERCON Windenergieanlage E-160 EP5 E3 R1 / 5560 kW / FTS**

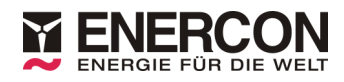

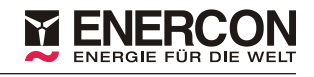

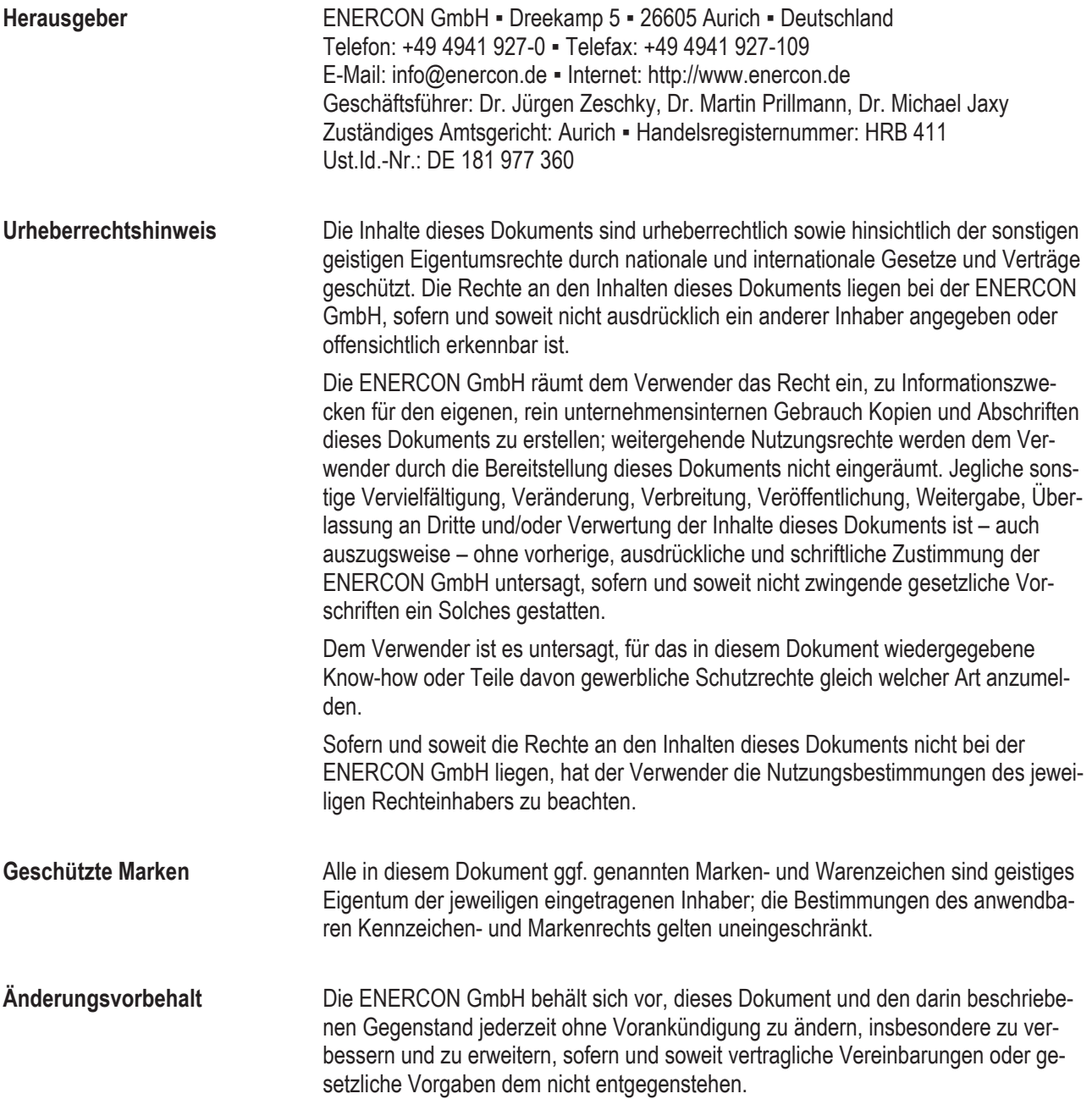

#### **Dokumentinformation**

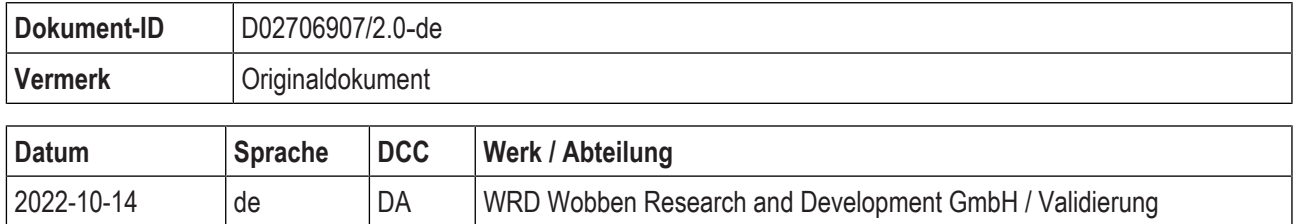

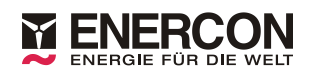

#### **Mitgeltende Dokumente**

Der aufgeführte Dokumenttitel ist der Titel des Sprachoriginals, ggf. ergänzt um eine Übersetzung dieses Titels in Klammern. Die Titel von übergeordneten Normen und Richtlinien werden im Sprachoriginal oder in der englischen Übersetzung angegeben. Die Dokument-ID bezeichnet stets das Sprachoriginal. Enthält die Dokument-ID keinen Revisionsstand, gilt der jeweils neueste Revisionsstand des Dokuments. Diese Liste enthält ggf. Dokumente zu optionalen Komponenten.

#### **Übergeordnete Normen und Richtlinien**

<span id="page-2-1"></span>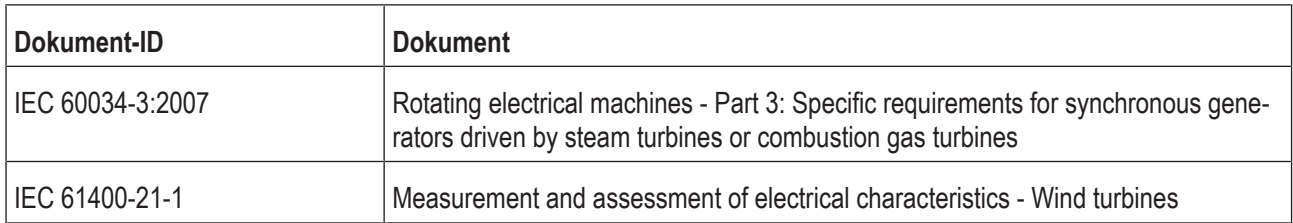

#### <span id="page-2-0"></span>**Zugehörige Dokumente**

<span id="page-2-2"></span>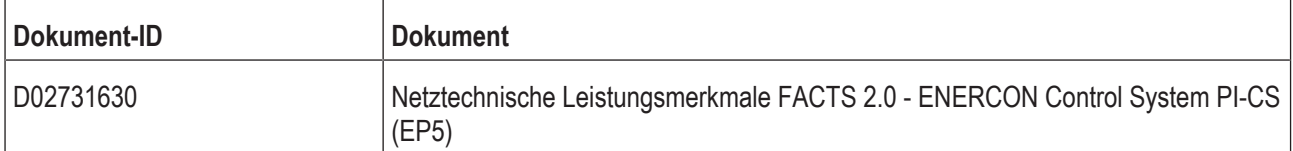

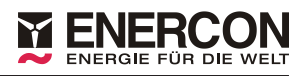

# Inhaltsverzeichnis

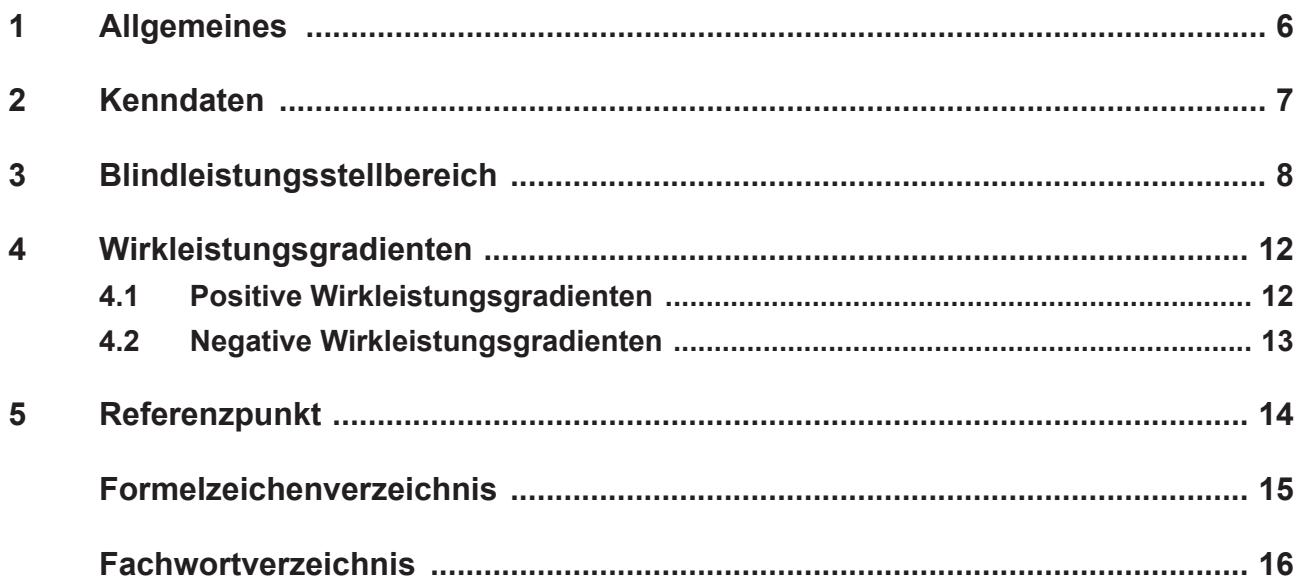

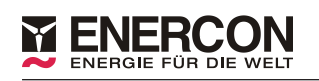

# **Abkürzungsverzeichnis**

<span id="page-4-2"></span><span id="page-4-1"></span><span id="page-4-0"></span>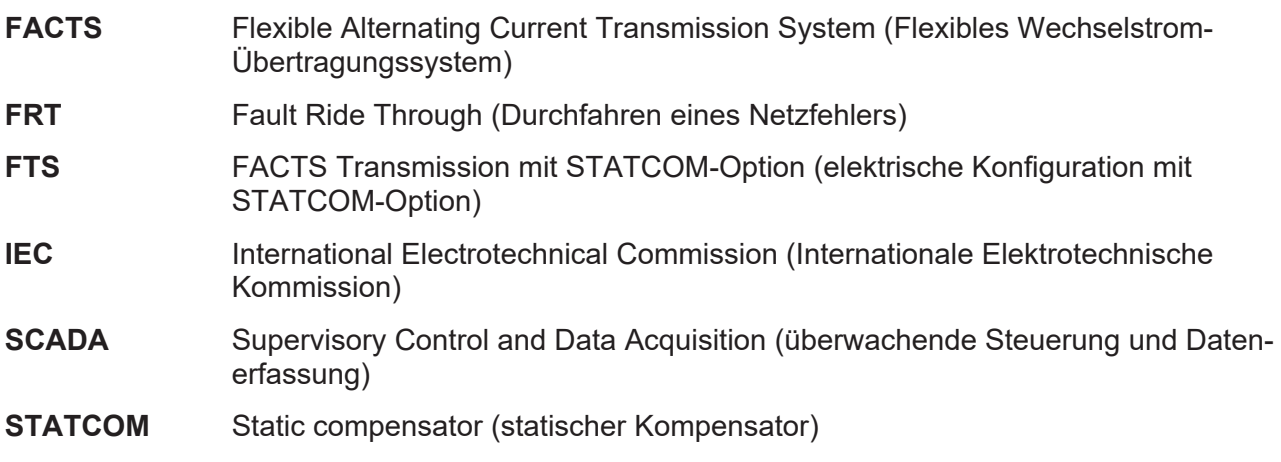

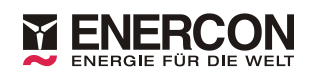

### <span id="page-5-0"></span>**1 Allgemeines**

Die netztechnischen Leistungsmerkmale und Kenndaten der ENERCON Windenergieanlage werden in getrennten Dokumenten beschrieben.

In dem vorliegenden windenergieanlagenspezifischen Dokument werden die netztechnischen Leistungsmerkmale festgehalten, die abhängig von dem Typ der Windenergieanlage und der elektrischen Konfiguration sind.

In einem zusätzlichen mitgeltenden Dokument werden die gültigen Funktionen der elektrischen Konfigurationen und die netztechnischen Leistungsmerkmale aufgeführt.

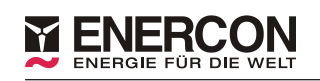

## <span id="page-6-0"></span>**2 Kenndaten**

Alle Kenndaten der Windenergieanlage beziehen sich auf den in [Kap. 5, S. 14](#page-13-0) angegebenen Referenzpunkt. Die elektrischen Eigenschaften können ausschließlich mit der entsprechenden Windenergieanlagensteuerung erzielt werden.

Ein Auszug aus der Netzverträglichkeitsmessung nach [IEC 61400-21-1](#page-2-0) ist auf Anfrage erhältlich.

#### **Tab. 1: Kenndaten der Windenergieanlage**

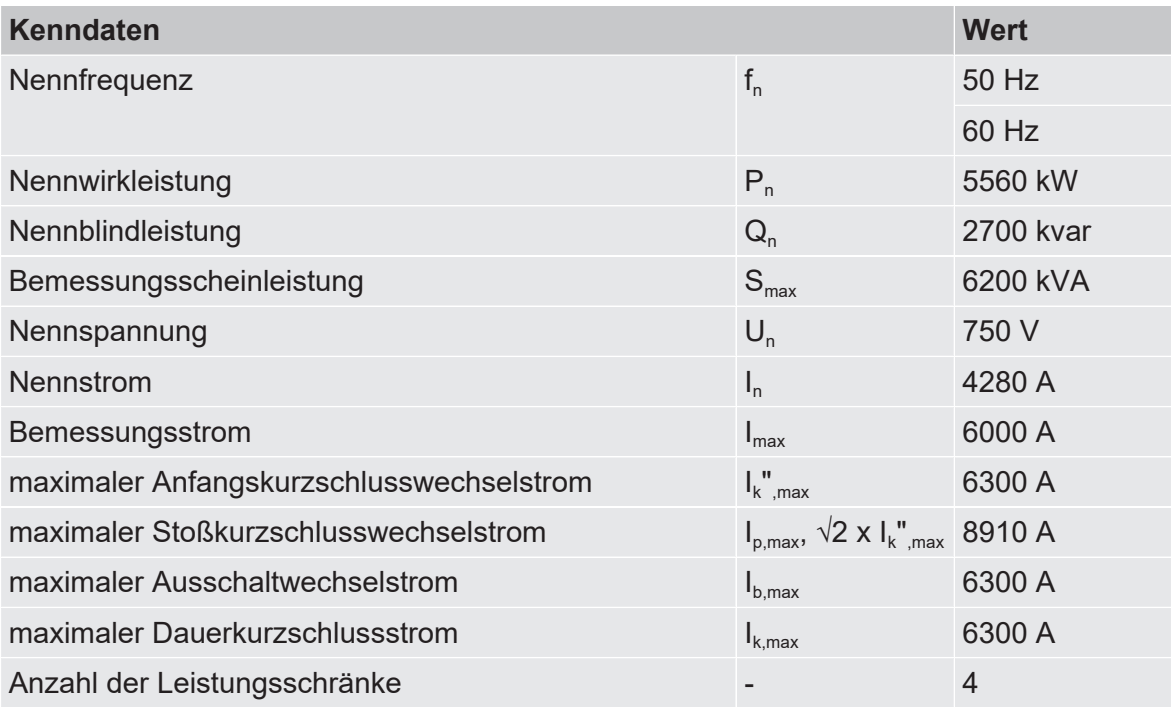

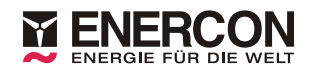

### <span id="page-7-0"></span>**3 Blindleistungsstellbereich**

Die Windenergieanlage verfügt über einen Blindleistungsstellbereich, der die Abgabe von Blindleistung ( $Q_{\text{exoot}}$ ) in das Netz und die Aufnahme von Blindleistung ( $Q_{\text{imoot}}$ ) aus dem Netz ermöglicht.

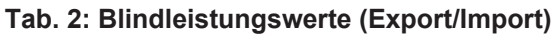

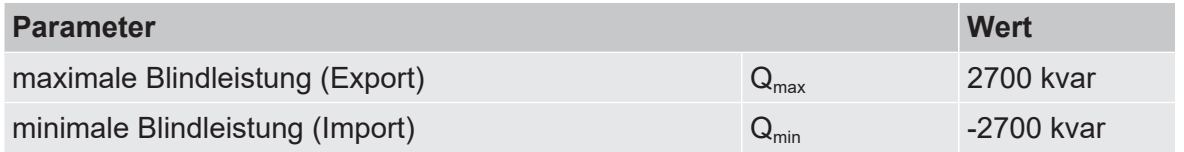

Der Export von [Blindleistung](#page-15-1) entspricht dem Verhalten einer übererregten Synchronmaschine. Der Import von Blindleistung entspricht dem Verhalten einer untererregten Synchronmaschine (siehe [IEC 60034-3:2007\)](#page-2-1).

Im nachfolgenden Diagramm wird der Blindleistungsstellbereich in Abhängigkeit von Wirkleistung und Netzspannung dargestellt.

<span id="page-7-1"></span>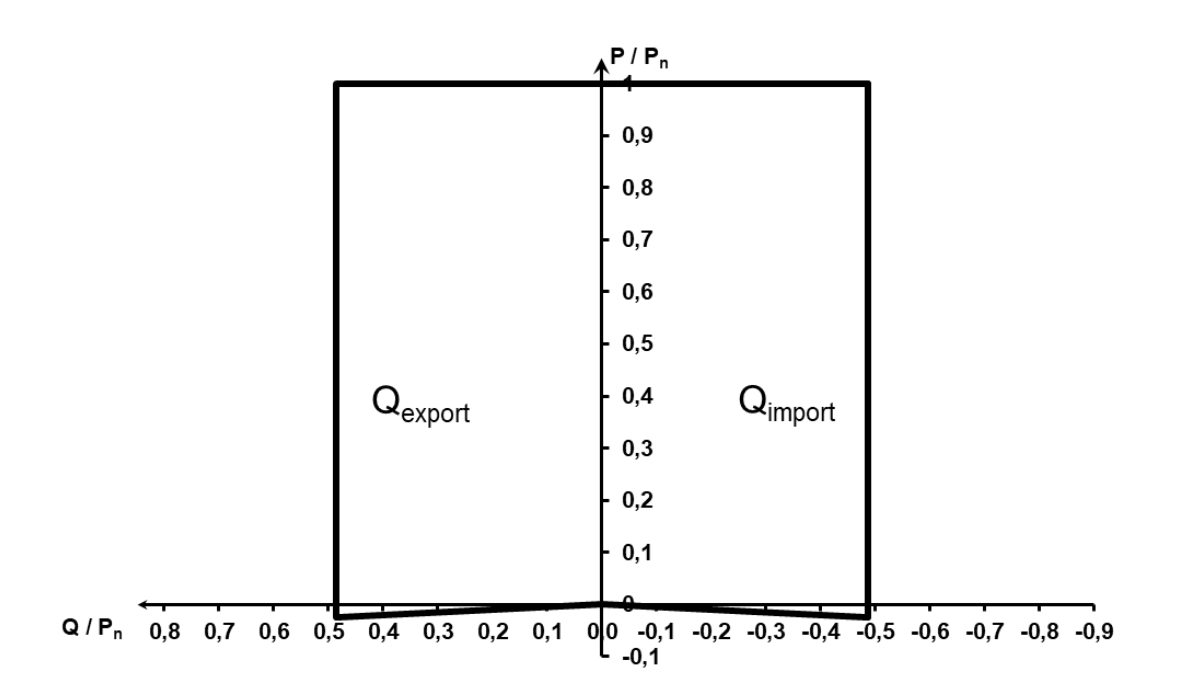

#### **Abb. 1: Blindleistungsstellbereich in Abhängigkeit von Wirkleistung und Netzspannung**

100 % Un

Nachfolgend ist das Diagramm in Tabellenform angegeben.

ENERGIE FÜR DIE WEL

**Tab. 3: Blindleistungsstellbereich in Abhängigkeit von Wirkleistung und Netzspannung (≥100 % Un)**

| $P/P_n$        | 100 % bis 109 % $U_n$            |                                   | $116%$ U <sub>n</sub>            |                                   | 120 % $U_n$                      |                                   |  |
|----------------|----------------------------------|-----------------------------------|----------------------------------|-----------------------------------|----------------------------------|-----------------------------------|--|
|                | $Q/P_n$<br>$(Q_{\text{export}})$ | $Q/P_n$<br>(Q <sub>import</sub> ) | $Q/P_n$<br>$(Q_{\text{export}})$ | $Q/P_n$<br>(Q <sub>import</sub> ) | $Q/P_n$<br>$(Q_{\text{export}})$ | $Q/P_n$<br>(Q <sub>import</sub> ) |  |
|                | 0.485                            | $-0.485$                          |                                  | $-0.485$                          | $\overline{\phantom{a}}$         | $-0,332 -0,485$                   |  |
| $\overline{0}$ | 0.485                            | $-0.485$                          |                                  | $-0,485$                          | -                                | $-0.332 -0.485$                   |  |

Die Einspeisung von Wirkleistung bei hoher Netzspannung ist nur bei gleichzeitigem Import von Blindleistung möglich.

**Tab. 4: Blindleistungsstellbereich in Abhängigkeit von Wirkleistung und Netzspannung (<100 % Un)**

|         | 95 % $U_n$                       |                                   | 90 % $U_n$                       |                                  | 85 % $U_n$                       |                                  | 80 % $U_n$                       |                                  |
|---------|----------------------------------|-----------------------------------|----------------------------------|----------------------------------|----------------------------------|----------------------------------|----------------------------------|----------------------------------|
| $P/P_n$ | $Q/P_n$<br>$(Q_{\text{export}})$ | $Q/P_n$<br>(Q <sub>import</sub> ) | $Q/P_n$<br>$(Q_{\text{export}})$ | $Q/P_n$<br>$(Q_{\text{import}})$ | $Q/P_n$<br>$(Q_{\text{export}})$ | $Q/P_n$<br>$(Q_{\text{import}})$ | $Q/P_n$<br>$(Q_{\text{export}})$ | $Q/P_n$<br>$(Q_{\text{import}})$ |
| 0,50    | 0,485                            | $-0,485$                          | 0,485                            | $-0,485$                         | 0,485                            | $-0,485$                         | 0,485                            | $-0,485$                         |
| 0,52    | 0,485                            | $-0,485$                          | 0,485                            | $-0,485$                         | 0,485                            | $-0,485$                         | 0,485                            | $-0,485$                         |
| 0,54    | 0,485                            | $-0,485$                          | 0,485                            | $-0,485$                         | 0,485                            | $-0,485$                         | 0,485                            | $-0,485$                         |
| 0,56    | 0,485                            | $-0,485$                          | 0,485                            | $-0,485$                         | 0,485                            | $-0,485$                         | 0,485                            | $-0,485$                         |
| 0,58    | 0,485                            | $-0,485$                          | 0,485                            | $-0,485$                         | 0,485                            | $-0,485$                         | 0,485                            | $-0,485$                         |
| 0,60    | 0,485                            | $-0,485$                          | 0,485                            | $-0,485$                         | 0,485                            | $-0,485$                         | 0,485                            | $-0,485$                         |
| 0,62    | 0,485                            | $-0,485$                          | 0,485                            | $-0,485$                         | 0,485                            | $-0,485$                         | 0,485                            | $-0,485$                         |
| 0,64    | 0,485                            | $-0,485$                          | 0,485                            | $-0,485$                         | 0,485                            | $-0,485$                         | 0,485                            | $-0,485$                         |
| 0,66    | 0,485                            | $-0,485$                          | 0,485                            | $-0,485$                         | 0,485                            | $-0,485$                         | 0,485                            | $-0,485$                         |
| 0,68    | 0,485                            | $-0,485$                          | 0,485                            | $-0,485$                         | 0,485                            | $-0,485$                         | 0,485                            | $-0,485$                         |
| 0,70    | 0,485                            | $-0,485$                          | 0,485                            | $-0,485$                         | 0,485                            | $-0,485$                         | 0,485                            | $-0,485$                         |
| 0,72    | 0,485                            | $-0,485$                          | 0,485                            | $-0,485$                         | 0,485                            | $-0,485$                         | 0,485                            | $-0,485$                         |
| 0,74    | 0,485                            | $-0,485$                          | 0,485                            | $-0,485$                         | 0,485                            | $-0,485$                         | 0,485                            | $-0,485$                         |
| 0,76    | 0,485                            | $-0,485$                          | 0,485                            | $-0,485$                         | 0,485                            | $-0,485$                         | 0,485                            | $-0,485$                         |
| 0,78    | 0,485                            | $-0,485$                          | 0,485                            | $-0,485$                         | 0,485                            | $-0,485$                         | 0,485                            | $-0,485$                         |
| 0,80    | 0,485                            | $-0,485$                          | 0,485                            | $-0,485$                         | 0,485                            | $-0,485$                         | 0,485                            | $-0,485$                         |
| 0,81    | 0,485                            | $-0,485$                          | 0,485                            | $-0,485$                         | 0,485                            | $-0,485$                         | 0,485                            | $-0,485$                         |
| 0,82    | 0,485                            | $-0,485$                          | 0,485                            | $-0,485$                         | 0,485                            | $-0,485$                         | 0,485                            | $-0,485$                         |
| 0,83    | 0,485                            | $-0,485$                          | 0,485                            | $-0,485$                         | 0,485                            | $-0,485$                         | 0,485                            | $-0,485$                         |
| 0,84    | 0,485                            | $-0,485$                          | 0,485                            | $-0,485$                         | 0,485                            | $-0,485$                         | 0,485                            | $-0,485$                         |
| 0,85    | 0,485                            | $-0,485$                          | 0,485                            | $-0,485$                         | 0,485                            | $-0,485$                         | 0,485                            | $-0,485$                         |
| 0,86    | 0,485                            | $-0,485$                          | 0,485                            | $-0,485$                         | 0,485                            | $-0,485$                         | 0,485                            | $-0,485$                         |
| 0,87    | 0,485                            | $-0,485$                          | 0,485                            | $-0,485$                         | 0,485                            | $-0,485$                         | 0,485                            | $-0,485$                         |
| 0,88    | 0,485                            | $-0,485$                          | 0,485                            | $-0,485$                         | 0,485                            | $-0,485$                         | 0,485                            | $-0,485$                         |

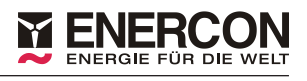

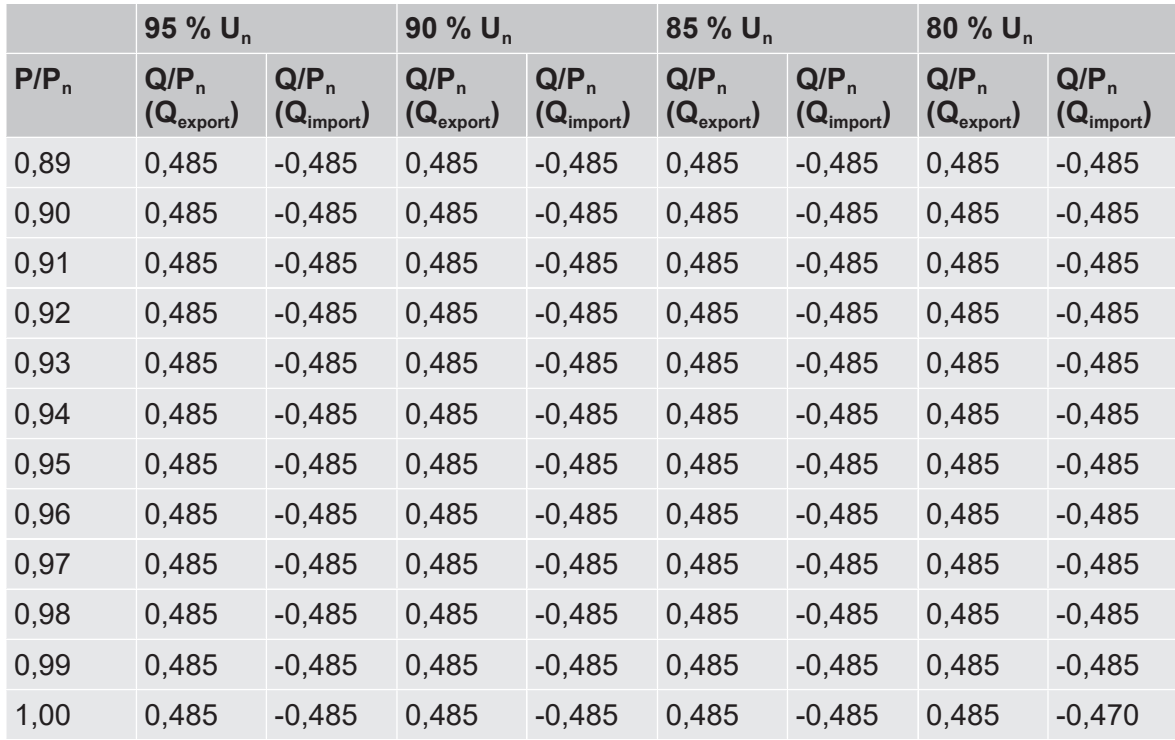

Blindleistungspunkte zwischen zwei benachbarten Tabellenwerten von Spannung oder Wirkleistung müssen durch lineare Interpolation ermittelt werden.

#### **Blindleistungsregler**

Die Blindleistung der Windenergieanlage ist einstellbar. Folgende Sollwerte können direkt in der Steuerung der Windenergieanlage eingestellt werden.

#### **Tab. 5: Einstellbereich Blindleistungsregler**

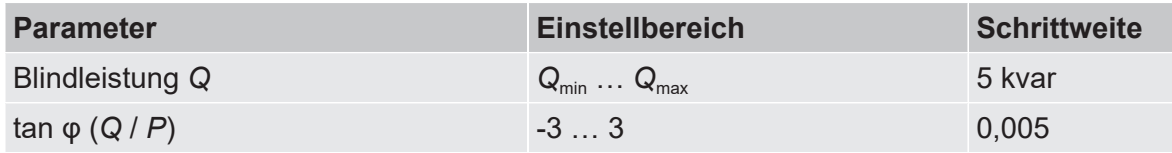

Alternativ kann projektspezifisch eine Sollwertvorgabe an die Windenergieanlage durch eine übergeordnete Regelung auf Windparkebene zur Nutzung des dargestellten Blindleistungsstellbereichs erfolgen.

Die Toleranz der Blindleistungseinspeisung liegt im 10-Minuten-Mittelwert bei < ±2,5 % der Nennwirkleistung.

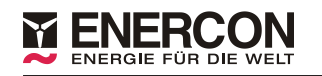

#### **Eigenbedarf**

Durch die [STATCOM](#page-4-0)-Option kann die Windenergieanlage unabhängig von der aktuellen Windgeschwindigkeit zu jeder Zeit die maximale Blindleistung entsprechend des PQ-Diagramms ([Abb. 1, S. 8](#page-7-1)) einspeisen.

Sofern die Windgeschwindigkeit ausreicht, um den Eigenbedarf der Windenergieanlage sowie deren interne Verluste zu decken, speist die Windenergieanlage zusätzlich zur maximalen Blindleistung Wirkleistung ins Netz ein.

Bei Windstille oder sehr niedrigen Windgeschwindigkeiten bezieht die Windenergieanlage Wirkleistung aus dem Netz, um ihren Eigenbedarf sowie interne Verluste zu decken. Dieser Wirkleistungsbezug ist im folgenden Diagramm als rote Schraffur dargestellt. Die Wirkleistung wird als 10-Minuten-Mittelwert dargestellt.

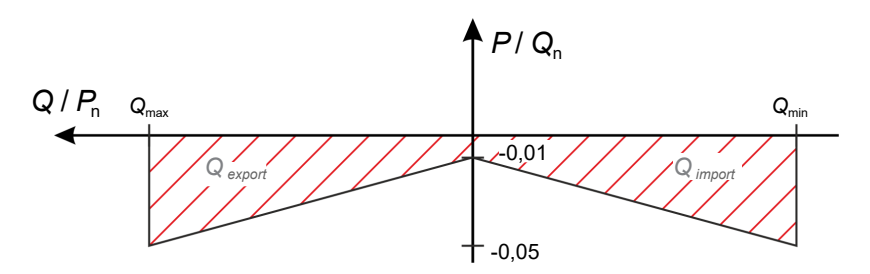

**Abb. 2: Eigenbedarf Windenergieanlage (mit STATCOM-Option)**

Der Energiebezug einer Windenergieanlage mit Blindleistungsexport oder Blindleistungsimport bei sehr niedrigen Windgeschwindigkeiten hängt von den projektspezifischen Wetterbedingungen (Wind, Temperatur etc.) ab.

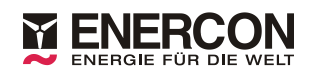

### <span id="page-11-0"></span>**4 Wirkleistungsgradienten**

Die Windenergieanlage kann in bestimmten Betriebszuständen ihre Wirkleistung mit einstellbaren Gradienten steigern oder senken.

### <span id="page-11-1"></span>**4.1 Positive Wirkleistungsgradienten**

#### **Tab. 6: Wirkleistungsgradienten**

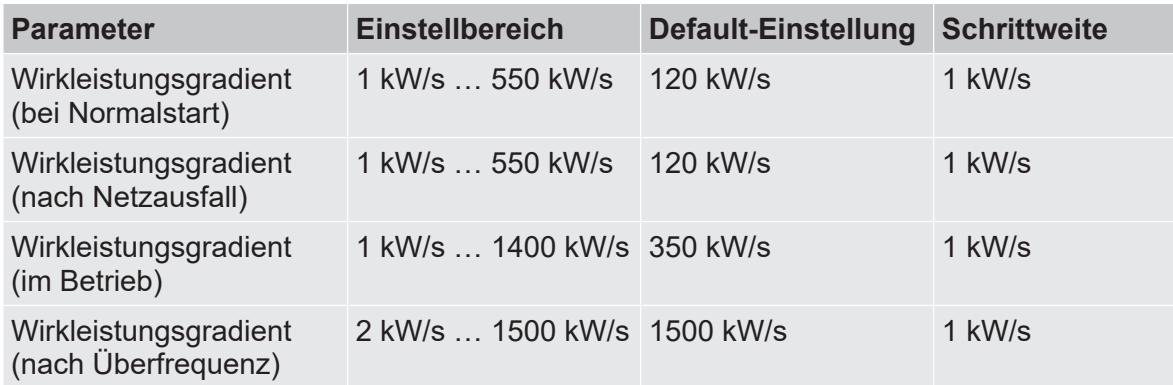

Der Parameter *Wirkleistungsgradient (bei Normalstart)* ist aktiv, wenn die Windenergieanlage ohne einen vorhergehenden Reset der Anlagensteuerung startet, z. B. nach dem Status Windmangel.

Der Parameter *Wirkleistungsgradient (nach Netzausfall)* wird nach einem Reset der Anlagensteuerung, der zum Beispiel nach einem Netzausfall auftritt, aktiv. Der Betrieb im [FRT](#page-4-1)-Bereich zählt nicht als Netzausfall.

Der Parameter *Wirkleistungsgradient (im Betrieb)* zur Begrenzung von positiven Wirkleistungsgradienten ist standardmäßig deaktiviert.

Der Parameter *Wirkleistungsgradient (nach Überfrequenz)* ist aktiv, wenn in der Anlagensteuerung die statische Leistungs-Frequenz-Regelung ausgewählt ist.

Detaillierte Informationen zu dem Parameter *Wirkleistungsgradient (nach Über-*frequenz) und dem FRT-Betrieb sind im Dokument [D02731630 "Netztechnische](#page-2-2) [Leistungsmerkmale FACTS 2.0 - ENERCON Control System PI-CS \(EP5\)"](#page-2-2) zu finden.

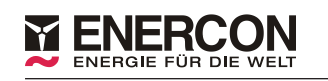

### <span id="page-12-0"></span>**4.2 Negative Wirkleistungsgradienten**

#### **Tab. 7: Wirkleistungsgradienten**

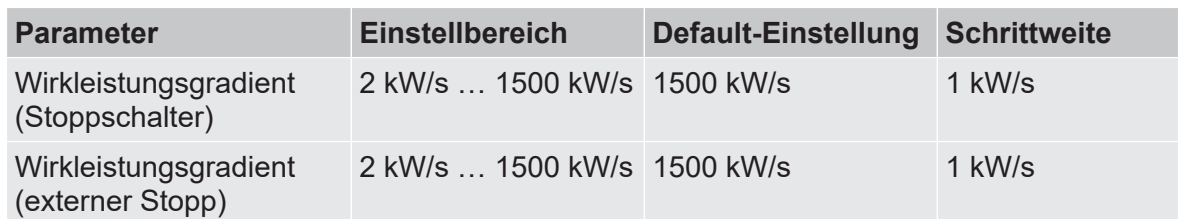

Der Parameter *Wirkleistungsgradient (Stoppschalter)* wird nach Betätigung des Schalters *Start/Stopp* am Steuerschrank der Windenergieanlage aktiv.

Der Parameter *Wirkleistungsgradient (externer Stopp)* wird durch einen externen Stoppbefehl über das ENERCON [SCADA](#page-4-2) System aktiv.

Die eingespeiste Wirkleistung kann durch eine externe Sollwertvorgabe über das ENERCON SCADA System begrenzt werden. Nachdem die Anlagensteuerung der Windenergieanlage das Signal zur Wirkleistungsreduzierung empfangen hat, wird die Wirkleistung mit dem Parameter *Wirkleistungsgradient (im Betrieb)* reduziert. Die Verzögerung bei der Übertragung vom ENERCON SCADA System zur Windenergieanlage ist nicht berücksichtigt und hängt von der Konfiguration des Windparks ab.

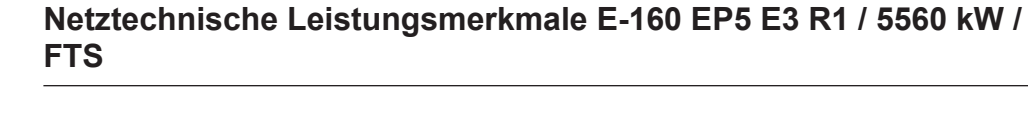

# <span id="page-13-0"></span>**5 Referenzpunkt**

**Technisches Datenblatt**

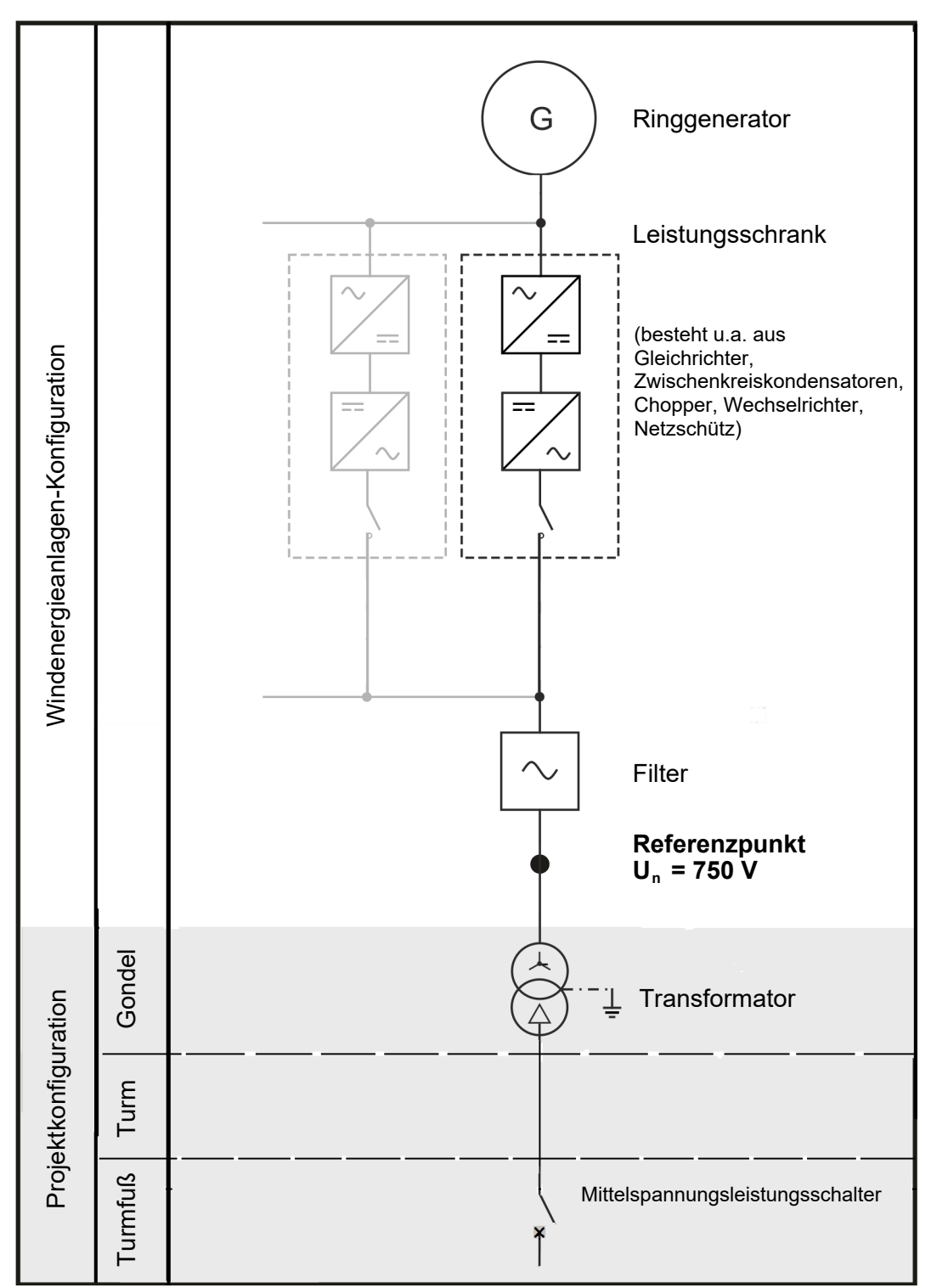

**Abb. 3: Referenzpunkt**

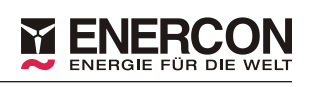

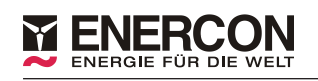

# <span id="page-14-0"></span>**Formelzeichenverzeichnis**

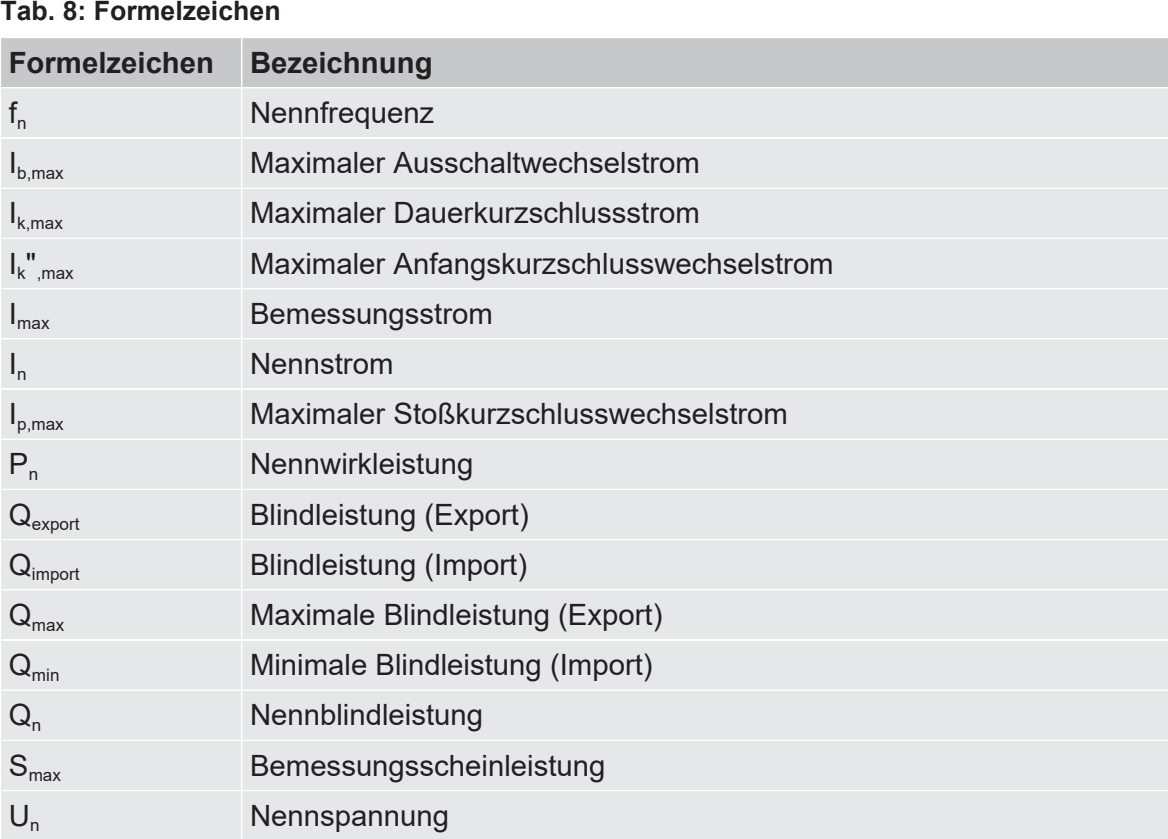

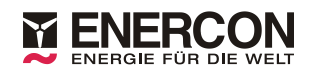

# <span id="page-15-0"></span>**Fachwortverzeichnis**

<span id="page-15-2"></span><span id="page-15-1"></span>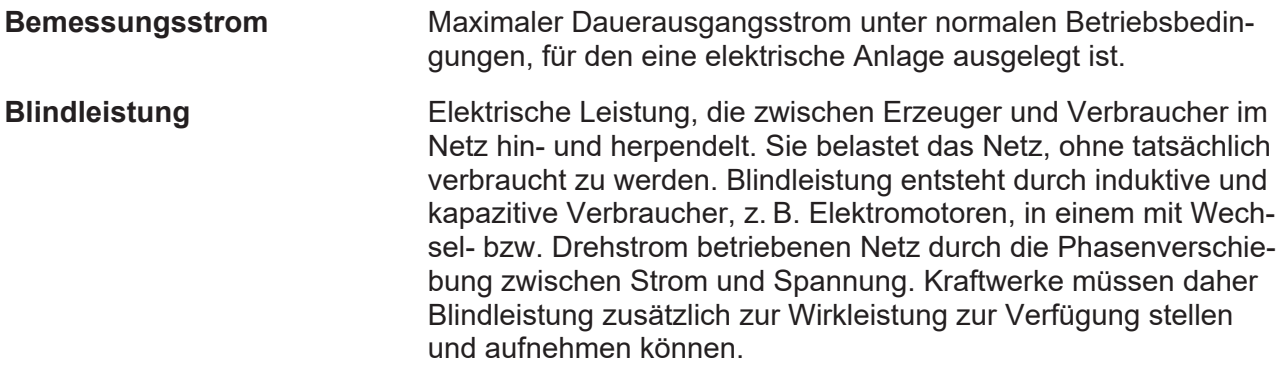